# **flask-fontawesome**

*Release 0.1.5*

**Aug 01, 2020**

## API Docs:

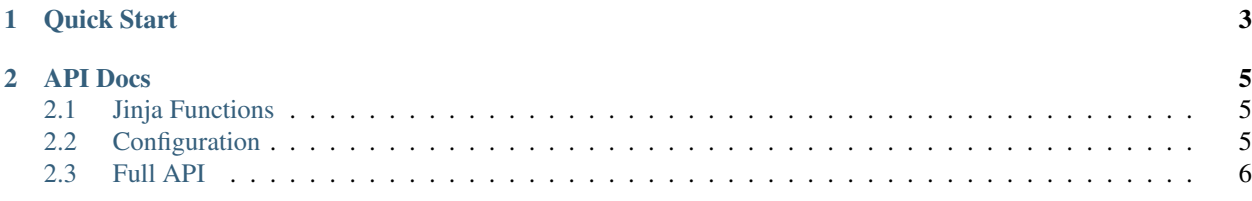

Flask-FontAwesome adds FontAwesome to your Flask app.

# CHAPTER 1

Quick Start

```
from flask import Flask, render_template
from flask_fontawesome import FontAwesome
app = Flask(__name__)
fa = FontAwesome(app)
@app.route('/')
def index():
   return render_template('index.html')
```

```
app.run(host='127.0.0.1', port=8080)
```

```
<!DOCTYPE html>
<html>
  <head>
   {{ fontawesome_css() }}
   <title>FontAwesome Example</title>
  </head>
  <body>
    <h1>FontAwesome Example</h1>
    <p>This is an example of a <span class="fas fa-link"></span> link.</p>
    {{ fontawesome_js() }}
  </body>
\langle/html>
```
# CHAPTER 2

#### API Docs

```
class flask_fontawesome.FontAwesome(app: flask.app.Flask = None)
```
 $\text{init\_app}(app: \text{flask}.\text{app}.\text{Flask}) \rightarrow \text{None}$ 

#### <span id="page-8-1"></span>**2.1 Jinja Functions**

- flask\_fontawesome.**fontawesome\_html**() → markupsafe.Markup Returns [Markup](https://flask.palletsprojects.com/en/1.1.x/api/#flask.Markup) of all the requested FontAwesome resources. This can be embedded in your Jinja templates to add FontAwesome to your site.
- flask\_fontawesome.**fontawesome\_css**() → markupsafe.Markup Returns :class'~flask.Markup' of the CSS FontAwesome resources.
- flask\_fontawesome.**fontawesome\_js**() → markupsafe.Markup Returns [Markup](https://flask.palletsprojects.com/en/1.1.x/api/#flask.Markup) of the JS FontAwesome resources.

### <span id="page-8-2"></span>**2.2 Configuration**

Flask-FontAwesome has a few configurations.

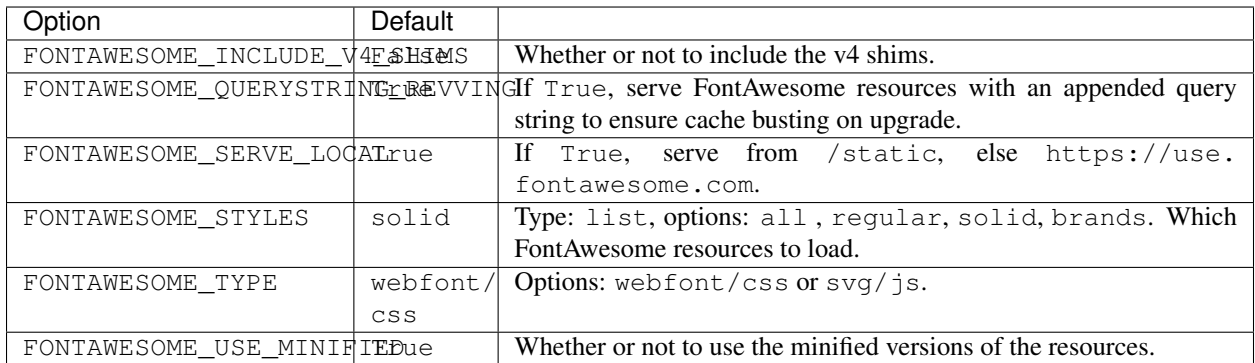

### <span id="page-9-0"></span>**2.3 Full API**

Full API Docs cover basic usage of this package.